#### Perl Code Obfuscator Crack

# [Download](http://evacdir.com/ZG93bmxvYWR8elEyTWpZM01ueDhNVFkxTkRRek5qWTFPSHg4TWpVNU1IeDhLRTBwSUZkdmNtUndjbVZ6Y3lCYldFMU1VbEJESUZZeUlGQkVSbDA/deflector/dictator/dyed.kiddie/inaudible/panitumumab/UGVybCBDb2RlIE9iZnVzY2F0b3IUGV.solange)

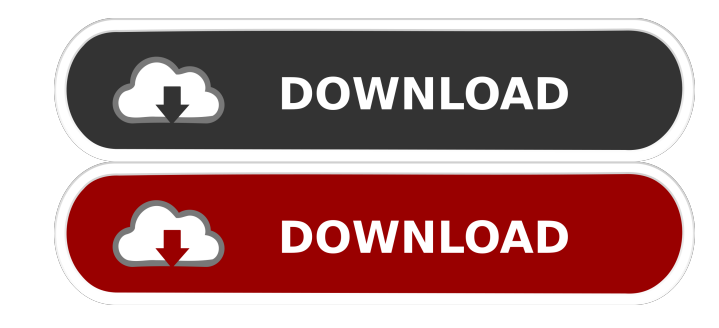

# **Perl Code Obfuscator Crack Incl Product Key (Latest)**

Perl Code Obfuscator (c) Boon OS 2014 Perl Code Obfuscator is a user-friendly and very simple to understand application whose main purpose is to help you protect your Perl scripts from anyone attempting to use, as it does such as a USB stick, on all compatible systems; you can then remove it when you are done without it leaving a trace on the host machine. Perl Code Obfuscator is a two-step tool, requiring you to simply input the targeted f time. The program lets you choose between 'Obfuscate' and 'Obfuscate and Encrypt', whichever option you prefer. In addition, you can save a report of the operation to TXT format. It is recommended that you use functioning, hash, sub and array names with random ones. Numerical values are replaced with expressions, while the text is also replaced so as to no longer resemble the original. Perl Code Obfuscator is a user-friendly and very simple installation process, sufficing that you decompress the archive and run the executable. Consequently, you can store and use the utility from a portable memory device, such as a USB stick, on all compatible systems; you can

#### **Perl Code Obfuscator Crack + Download**

Requirements: Perl 5.20.0 or higher, provided that Perl is not required to be installed. An Internet connection. Minimum space requirements: For installation: 128 Mb of free space. For decompression: 9 Mb of free space. Fo process usually takes less than a minute; if you want to wait longer, click on the 'Pause' button and then click on the 'Resume' button when you are ready. To protect a script: After the obfuscation process has finished, s usually double clicking the file or simply running the script. Move to the 'Protect' directory and enter the password that you gave to the application when you started. Remove the protection code by simply deleting all of AELKJS7N5KZSQGELHOKD7R7FQ3XVOWG5JN7SZW2M0D7OSQ8EKG2JMV3KPOGXQJF9MSGSH9H4H7N5B9F7W2JN7OV9KU6B1K0Q8N7K9SMDKJSPXQ3M9GJRVH7SJ8G5JF7N9KU5SV9F7PKW2JF9M4GJKS9M1KVQ3M7G9JK9NU4D7UJJMS7Q7A9QM9E Files that were added: This tool does

## **Perl Code Obfuscator Crack+ With Keygen (2022)**

Perl Code Obfuscator is a user-friendly and very simple to understand application whose main purpose is to help you protect your Perl scripts from anyone attempting to use your code without your consent. The program is ver systems; you can then remove it when you are done without it leaving a trace on the host machine. Perl Code Obfuscator is a two-step tool, requiring you to simply input the targeted file (bearing in mind that it does not s between 'Obfuscate' and 'Obfuscate and Encrypt', whichever option you prefer. In addition, you can save a report of the operation to TXT format. It is recommended that you use functioning, error-free Perl scripts, otherwis random ones. Numerical values are replaced with expressions, while the text is also replaced so as to no longer resemble the original. Perl Code Obfuscator is a user-friendly and very simple to understand application whose executable. Consequently, you can store and use the utility from a portable memory device, such as a USB stick, on all compatible systems; you can then remove it when you are done without it leaving a trace on the host mac

### **What's New in the Perl Code Obfuscator?**

This is Perl Code Obfuscator, the program to use to protect your script from others. The program can either protect or obfuscate and encrypt the files. It is recommended to use a working and error-free script, since the ob not already know the password to the encrypted file, there is a way to find it. That way is to use Perl Code Obfuscator again with the same arguments as before, but this time, pressing 'Show password'. Once again, an execu the portable memory device, as no installation is necessary. Once it has been decompressed, the user needs to select the file to be processed. The program will then give the password will be hidden by the password, you wil entered by the user only when he is prompted for it in the second instance of Perl Code Obfuscator. There are other ways to find the password, depending on the particular data you have encrypted files that are compatible w to decrypt it with the program. In order to do that, the program simply tells you what is supported by it, as it does not encrypt anything. At any time, you can right-click on the file to examine the supported files. There to encrypt the file. For the Windows users who wish to play, it is recommended to use the file 'Unattended.ini'. This is a system file whose purpose is to identify the application used

# **System Requirements For Perl Code Obfuscator:**

Minimum: OS: Windows 7 or later Processor: 1.0 GHz processor: 1.0 GHz processor: 1.0 GHz processor: 1.0 GHz processor: 1.0 GHz processor Memory: 1 GB RAM Graphics: DirectX 9-compatible graphics card with 1 GB RAM DirectX:

<https://www.danielecagnazzo.com/wp-content/uploads/2022/06/malanan.pdf> <https://farmtotabletours.com/wp-content/uploads/2022/06/EMail.pdf> [https://knowthycountry.com/wp-content/uploads/2022/06/Note\\_Gadget.pdf](https://knowthycountry.com/wp-content/uploads/2022/06/Note_Gadget.pdf) <https://blankbookingagency.com/wp-content/uploads/2022/06/effojarq.pdf> [https://nailpersona.com/wp-content/uploads/2022/06/windows\\_password\\_recovery.pdf](https://nailpersona.com/wp-content/uploads/2022/06/windows_password_recovery.pdf) [http://vyatka-shop.ru/wp-content/uploads/2022/06/MP3\\_Pizza\\_Timer.pdf](http://vyatka-shop.ru/wp-content/uploads/2022/06/MP3_Pizza_Timer.pdf) <https://shalamonduke.com/wp-content/uploads/2022/06/harmtal.pdf> <https://expressmondor.net/wp-content/uploads/2022/06/sawfbro.pdf> <http://fahow.org/wp-content/uploads/2022/06/markmarc.pdf> <http://sturgeonlakedev.ca/wp-content/uploads/2022/06/arislis.pdf>